# EXFORMATICS ECM OFFICE ADDIN 7.7.3

The Office AddIn 7.7.3 is part of Exformatics' ECM solution. Please review these release notes to learn what is new in this version, as well as important remarks concerning known issues.

Exformatics Office AddIn supports Word, Excel, PowerPoint, and Outlook - facilitating work with documents and emails. Further details on the areas of improvement will be provided in the following section.

Users of earlier releases are advised to upgrade. Installation instructions can be found in the last section of this document.

#### Release notes

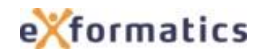

# Table of Contents

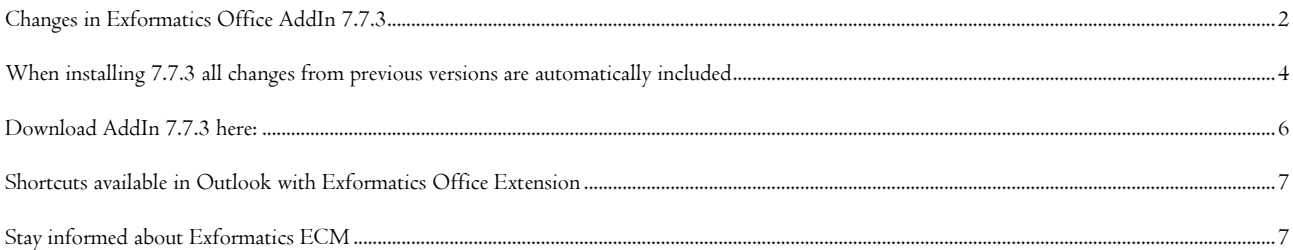

# <span id="page-2-0"></span>Changes in Exformatics Office AddIn 7.7.3

### Bugfixes

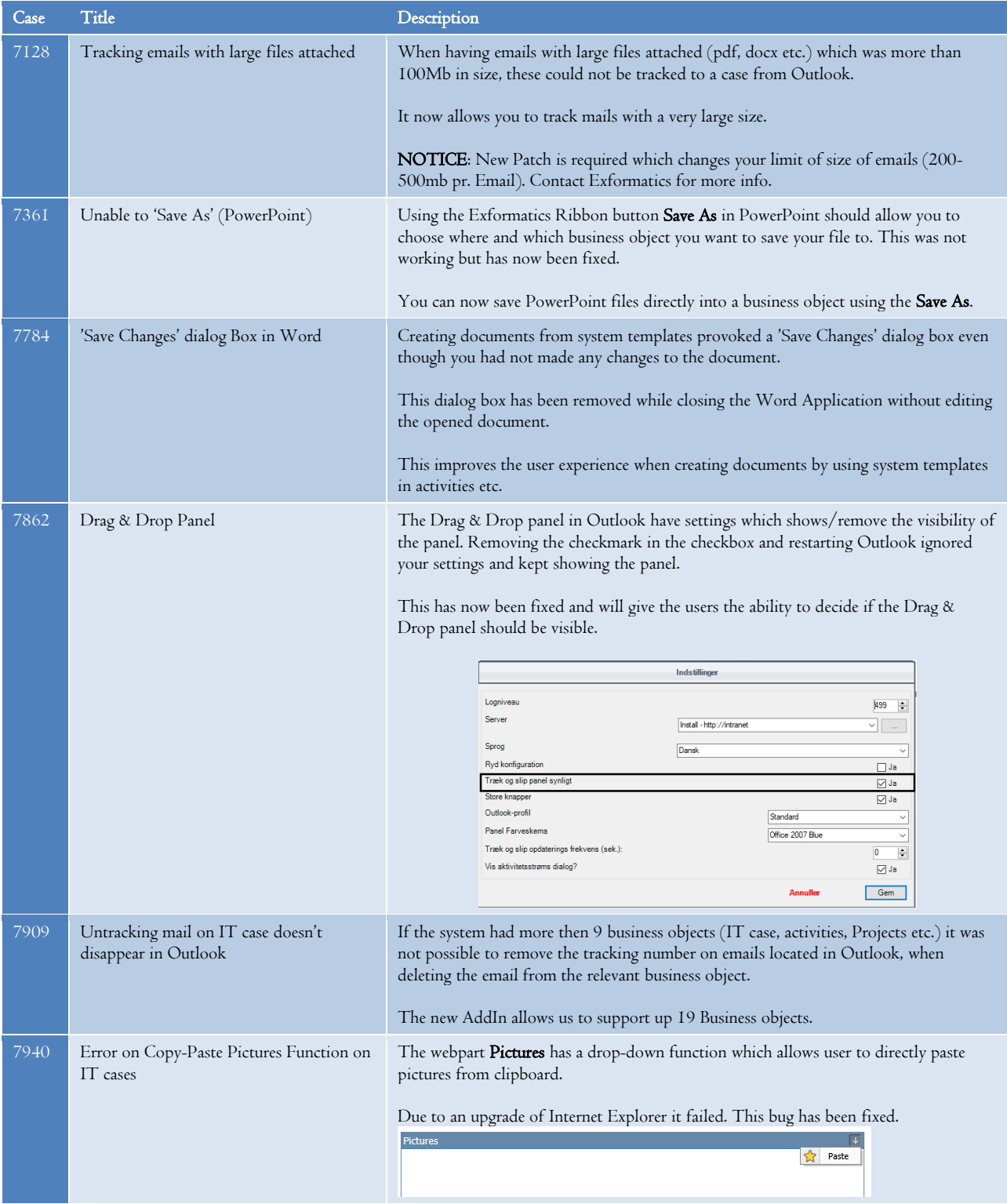

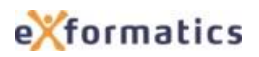

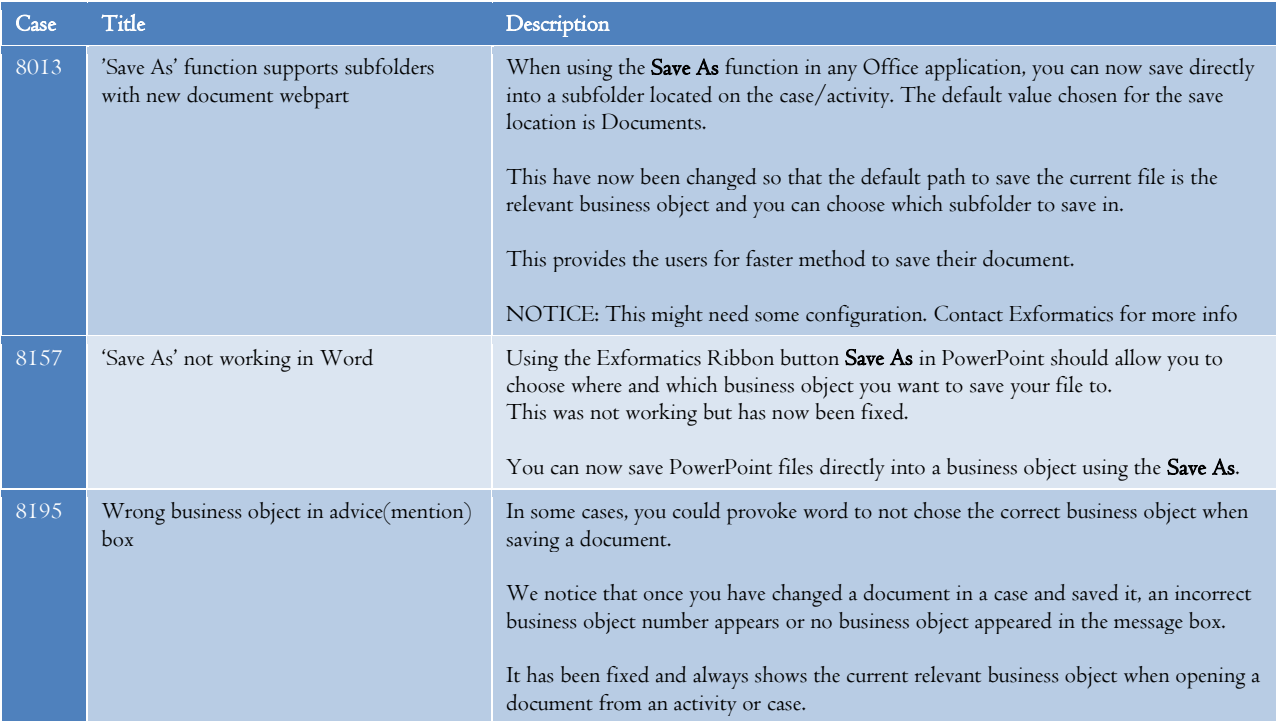

# <span id="page-4-0"></span>When installing 7.7.3 all changes from previous versions are automatically included

From previous versions we'll like to highlight these changes:

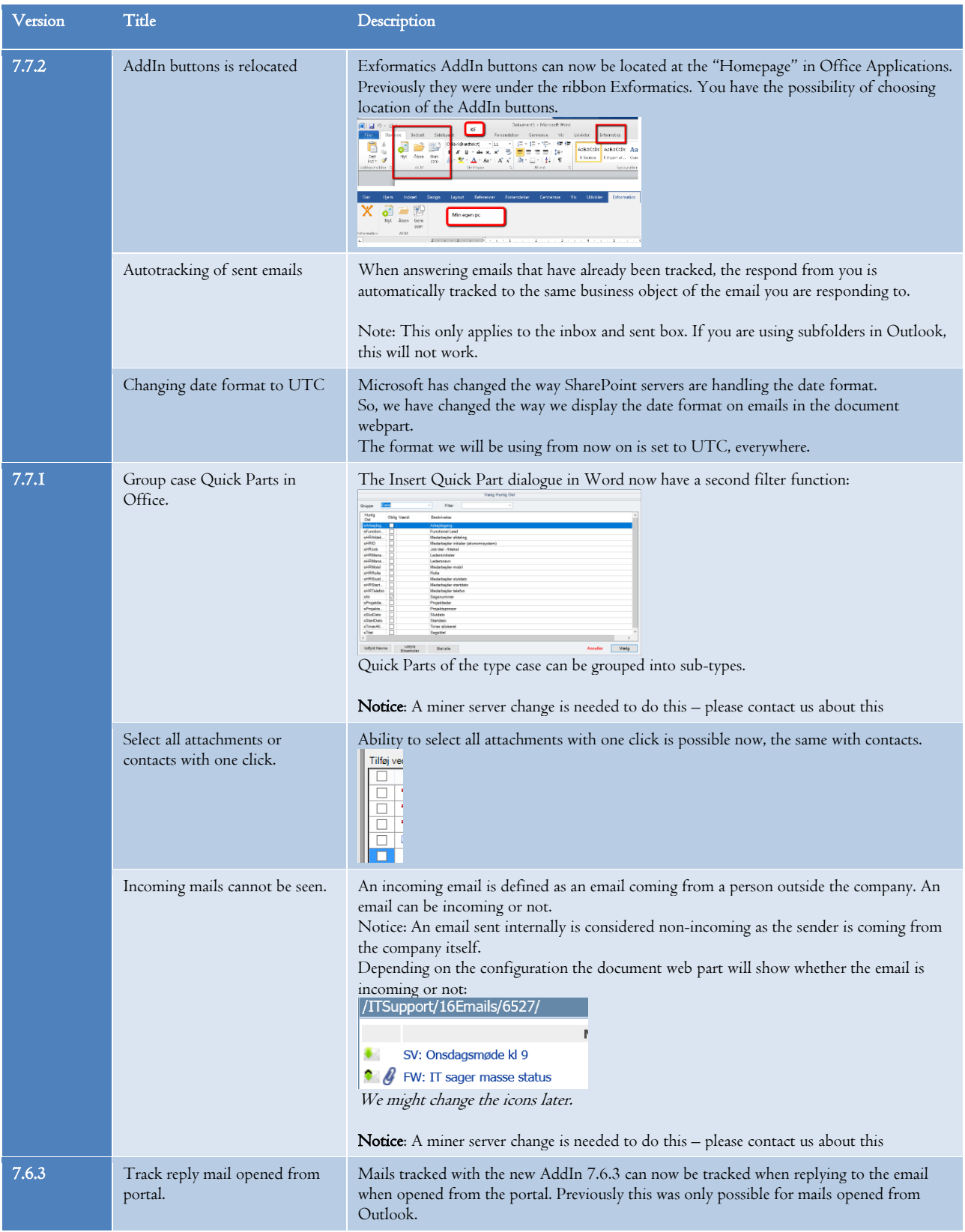

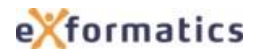

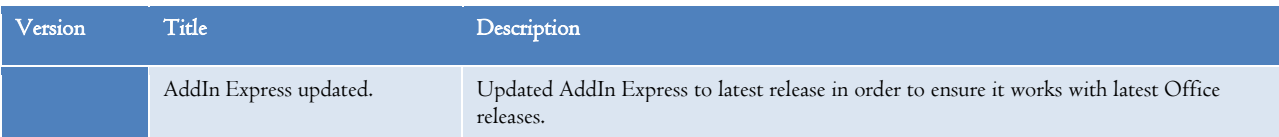

# How to Install Exformatics Office Extension 7.7.3

It is a requirement to our customers, that all employees within the company are using the latest addin from Exformatics.

We recommend installing our addin via windows install policies.

If you do not use windows install policies, our addin can be installed using administrative privileges. This can always be done with the help of your local administrator, where the installation file is run with adminsitrative privileges.

If you install the new addin individually on your own PC, this must be done by running the installation file through a "Command Prompt" (cmd) as the administrative user.

#### IMPORTANT NOTICE!

Note: Remember to uninstall the previous addin before installing the new one.

Note: You cannot install the addin as usally be clicking on the Exformatics.Extensions.Office.Installer.msi file. Reason for this is that Microsoft has made some recent changes the way Windows is executing the installer package files used by Windows.

## <span id="page-6-0"></span>Download AddIn 7.7.3 here:

- Exformatics Office Extension v. 7.7.3 (32-bit Office): [http://exformatics.dk/Portals/7/Exformatics/AddIn/7.7.3\\_Exformatics.Extensions.Office.Installer.x32.zip](http://exformatics.dk/Portals/7/Exformatics/AddIn/7.7.3_Exformatics.Extensions.Office.Installer.x32.zip)
- Exformatics Office Extension v. 7.7.3 (64-bit Office):

[http://exformatics.dk/Portals/7/Exformatics/AddIn/7.7.3\\_Exformatics.Extensions.Office.Installer.x64.zip](http://exformatics.dk/Portals/7/Exformatics/AddIn/7.7.3_Exformatics.Extensions.Office.Installer.x64.zip)

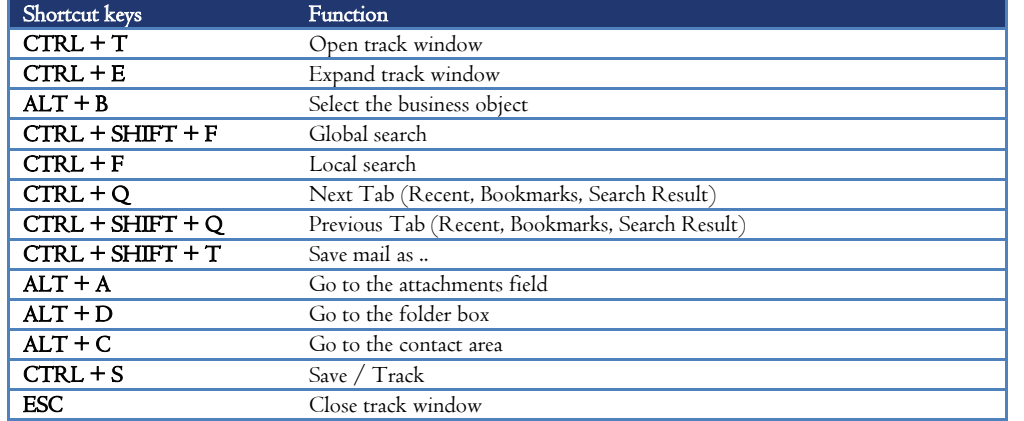

## <span id="page-7-0"></span>Shortcuts available in Outlook with Exformatics Office Extension

<span id="page-7-1"></span>Follow us and stay informed about Exformatics ECM and other news

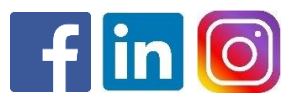